PALÍNDROMO

# Wilson Roberto da Silva1

# Palíndromo, v. 12, n. 26, p. 296-302, jan - abr 2020 **Xilogravura digital colorida:**  passado e presente em permuta

Colorful digital woodcut: past and present in permutation

Xilografía digital en color: pasado y presente en permutación

### Resumo

Este resumo expandido é resultado de uma pesquisa com Xilogravura Digital realizada na cidade de Marabá - PA, onde em razão das peculiaridades do local, buscou-se uma permuta entre os meios de Xilogravura histórica e seus fundamentos e o processo digital. Para tanto, serão abordadas duas referências de artistas que produzem imagens denominadas como Xilogravura Digital, em seguida, será delimitado o quê as distingue em relação às referências e no final, o trabalho prático que lhe deu origem enquanto método e conteúdo.

Palavras-chave: Xilogravura; Xilogravura Digital; Corel Draw; Adobe Photoshop.

### Abstract

This expanded summary is the result of a research with Digital Woodcut that took place in the city of Marabá-PA, where due to the peculiarities of the site, a permutation was done between historical woodcut and its fundaments and the Digital process. Therefore, two references of artists who produce their works with Digital Woodcut will be approached, then what distinguishes this research in terms of the references will be delimited, and finally the practical work that originated it as method and content.

Keywords: Woodcut; Digital Woodcut; Corel Draw; Adobe Photoshop.

### Resumen

Este resumen ampliado es el resultado de una investigación con Xilográfia digital realizada en la ciudad de Marabá-PA, donde debido a las peculiaridades del sitio, se buscó una permutación entre la Xilográfia y sus fundamentos y el proceso digital.Para tanto se abordarán dos referencias de artistas que producen las imágenes así denominadas, después delimitaremos lo que la distingue en relación a las referencias y, por fin, el trabajo práctico que la ha originado como método y contenido.

Keywords: Xilográfia; Xilográfia digital; Corel Draw; Adobe Photoshop.

gravador tendo participado de Salões dedicados à Gravura no Brasil e no Exterior em que se destacam Estados Unidos, França, Itália, Espanha, Romênia e Macedônia. Link para Lattes: http://lattes.cnpq.br/2964607340920758 ORCID: https://orcid.org/0000-0003-1602-8182. E-mail: wilisonroberto@hotmail.com

ISSN: 2175-2346

<sup>1</sup> Há quatro anos é Professor de práticas bidimensionais na Faculdade Artes Visuais da Unifesspa - Universidade Federal do Sul e Sudeste do Pará - ministrou aula de Gravura durante doze anos para o curso de Desenho Industrial da Universidade Presbiteriana Mackenzie. Antes disso, atuou por doze anos, como Diretor de Arte em Propaganda. A partir de então atua basicamente como

# 1. Inrodução

A pesquisa que deu origem a este texto foi desenvolvida em Marabá, no sudeste do Pará em plena Amazônia paraense onde nunca existiu estrutura material e uma cultura gráfica dirigida à gravura, isto implica considerar a experiência histórica e contemporânea ao mesmo tempo, pois, isto ausente equivaleria contradizer o avanço tecnológico e refutar a condição de avanço tecnológico que a gravura em outro tempo já representou.

O enfoque dado aqui é na transformação de uma imagem monocromática produzida manualmente e sua transformação em Xilogravura Digital a três cores.

A pesquisa sobre Gravura Digital iniciou-se a partir de quem produzia Xilogravura Digital ou denominava assim sua produção, havia poucos artigos e produção prática relacionada ao tema, mas foram selecionados dois, para nortear os rumos que da pesquisa.

Um deles é Bryan Ballinger<sup>2</sup>, de codinome Breadwig, ele é um ilustrador norte americano que usa uma técnica<sup>3</sup>, cuja característica é a subtração intensa de um quadro negro e, portanto, poucas áreas de preto chapadas, o que a torna marcante, são as "lascas" que sobram do processo de subtração, tão característico da Xilogravura histórica.

O caráter exclusivamente formal da Xilogravura ressalta sua natureza monocromática, isto é, tudo o que um gravador consegue ver na matriz são as gravações em ato e baixo relevo (formas), jamais a cor ou a junção delas numa impressão.

> As formas são, essencialmente, a linguagem na xilogravura, assim como as cores na pintura. Daí a grande maioria das obras serem feitas em preto e branco. A tecnologia do *plotter* de recorte eletrônico se aproxima da xilogravura por seu caráter exclusivamente formal. (SARLO, 2013, p.278)

 Entretanto há um campo de Xilogravura colorida que se desenvolveu ao longo dos séculos, que não permite isolá-la como monocromática, por isso termino esta breve descrição das referências de Xilogravura Digital, com uma colorida, elaborada por José Américo Gobbo4, sua Xilogravura Digital foi significativa para a pesquisa, porque expressa cor aliada aos veios da madeira e ainda, imita imperfeições de impressão.

O que distingue o experimento prático que apresentarei em relação a estas referências, é que no primeiro caso, uso uma imagem manualmente produzida e no segundo não visualizo a simulação da junção das cores durante a manipulação e montagem dos arquivos, proporcionada pelo acrograma "WYSIWIG"•(BAER, 2005, p.106), que simula o que produzimos para impressão no monitor, inclusive a junção das cores na impressora.

<sup>2</sup> http://bryanballinger.com/experimental/

<sup>3</sup> https://www.youtube.com/watch?v=1XwpaSxSUcY

<sup>4</sup> http://americogobbo.com.br/index.php?/projects/woodcut/

# 2. Desenvolvimento

Uma vez definido o que as distingue em relação ao meu experimento, se inicia a apresentação da pesquisa prática que originou este texto, respeitando as peculiaridades materiais e de acesso da região, daí a opção por fotografias, desenhos e aquarelas da paisagem de Marabá, pois são materiais fáceis de encontrar e ágeis no manuseio (Figura 1).

Além disso, elas se constituiriam numa rede de criação que perpassaria todo "paradigma estético processual" (GUATTARI, 2012, p.132) do percurso e transitoriedade, uma vez que os trabalhos finais não são somente as Xilogravuras Digitais, mas todo o processo até chegar a elas.

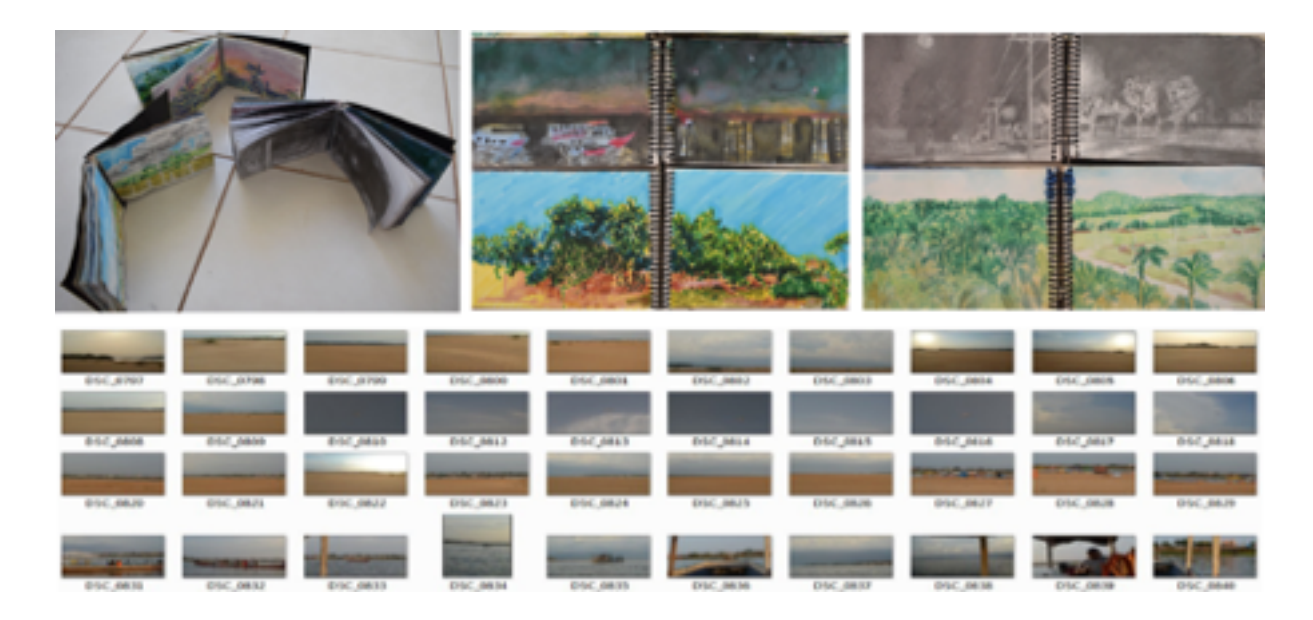

Figura1. Wilson. Acervos pessoais, com cadernos de artista 21,0 x 15,0 cm (aberto) e 42,0 x 15,0 cm (fechado) com desenhos, aquarelas e fotografias. 2016/17.

O termo Xilogravura Digital é controverso e suscita questionamentos acerca de sua materialidade, tais como: Como assim Xilogravura Digital? Onde está a madeira? Onde está o corte das goivas? Para respondê-las ressalto a simulação, tão presente nas ações do meio digital e sintetizada aqui pela lenda do ferreiro Mamúrio Vetúrio, quando este produziu onze escudos idênticos àquele enviado pelos Deuses, como forma de auxiliar a compreensão acerca da aplicação do termo.

> [...] não é, portanto, uma criação original, independente e autônoma, nem a imitação falsificadora do modelo divino, mas uma repetição tão exata que anula o protótipo ao mesmo tempo o preserva. (PERNIOLA; 2000 p. 222)

A textura da madeira presente nas imagens a seguir, representa muito para Xilogravura e sua repetição exata anula o protótipo ao mesmo tempo em que o preserva, por isso optei por aquele que melhor se adaptaria ao quesito poético, no caso, a madeira proveniente do casco dos barcos da orla do Rio Tocantins em Marabá. O nome da madeira é PEQUIÁ e dela foram feitas 12 impressões usando o processo xilográfico histórico. Estas impressões foram digitalizadas via scanner em TIF no modo PXB 1 bit (Figura 2).

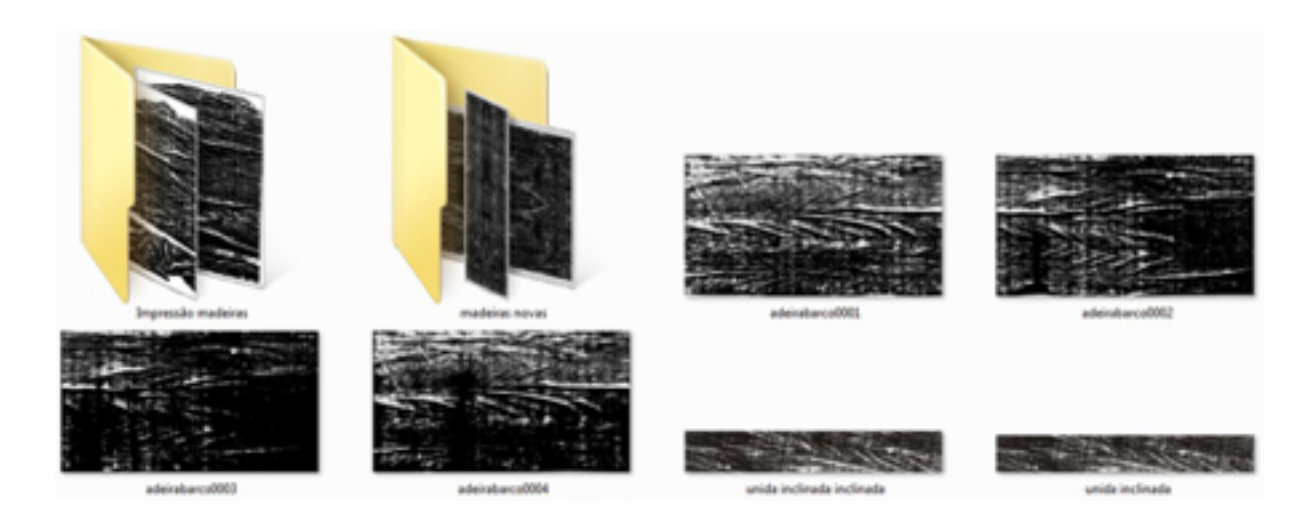

Figura 2. Wilson. Acervo pessoal, digitalização das impressões xilográficas tiradas dos barcos da orla do Rio Tocantins em Marabá. 2016.

Só após a digitalização da madeira, empreendi a experiência de converter um desenho monocromático em claro escuro feito com lápis (Figura 3a), para Xilogravura Digital colorida. Neste caso, não há necessidade de separar as cores em quatro canais CMYK, mas tão somente, aplicar o filtro *Stamp* para torná-la uma imagem PxB 1 bit, pois ao fazer isso é possível regular a imagem em três iluminações com contrastes diferentes (Figura 3b, 3c, 3d), que simulamos uma Xilogravura Digital com três "matrizes".

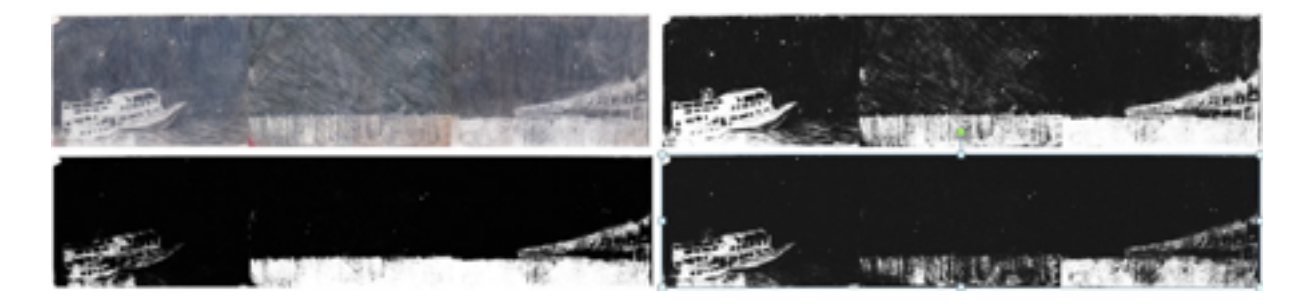

Figura 3a. Wilson. Desenho a lápis digitalizado. Figuras 3b, 3c e 3d. Digitalizações com iluminações e contrastes diferentes no filtro *Stamp*  do *Adobe Photoshop*. 2017

Somente após esta manipulação é que cada uma das imagens podem ser exportadas para o *Corel Draw* 12, onde a simulação de cada uma delas é unida às digitalizações das goivas, quando retornam via exportação para o *Abobe Photosohop*, para que se processe a correção de emendas e a abertura de brancos, como ocorreria se fosse o processo Xilográfico histórico (Figura 4).

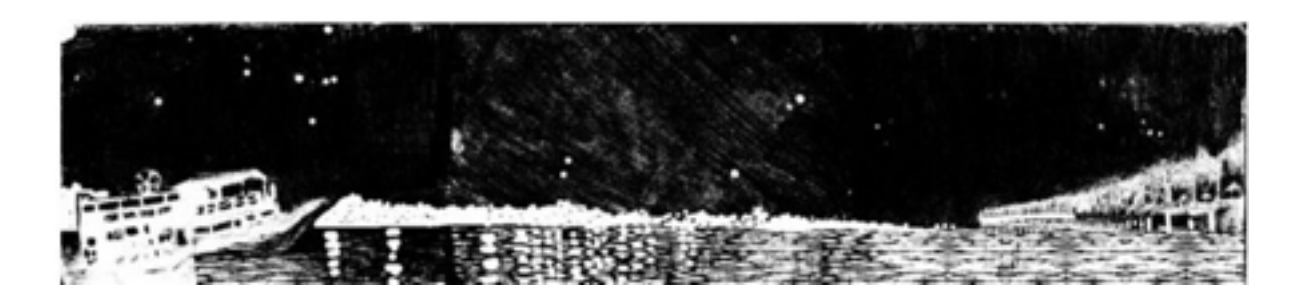

Figura 4. Wilson. Acervo pessoal, exemplificando o processo de aplicação de goivas no *Corel Draw* 12, para posteriores retoques de emendas e abertura e brancos no *Adobe Photoshop*. 2017.

Só quando nas imagens em auto contraste são aplicadas à simulação das goivas e seus respectivos retoques são processados, elas podem ser importadas para o *Corel Draw* 12, para nele serem aplicadas as texturas da madeira e as cores em cada uma das "matrizes" (figura 5). Ainda assim, o conjunto das cores numa só imagem não pode ser visualizado no monitor, a não ser como unidade, como ocorre na matriz de Xilogravura colorida histórica, quando se entinta cada uma com cor diferente.

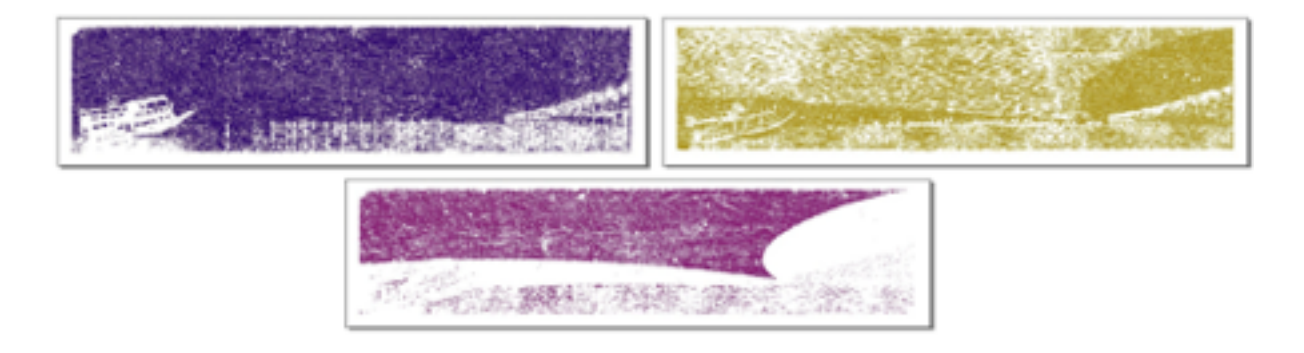

Figura 5. Wilson. Acervo pessoal, exemplificando a aplicação de três texturas diferentes de madeira e das cores no *Corel Draw* 12, em cada uma das imagens que darão forma à estampa colorida. 2017.

No final vemos a imagem depois de impressa na impressora pessoal, onde impressões são sobrepostas por três vezes sobre o mesmo papel (Figura 6), uma para cada cor, quando a união da imagem finalmente se faz, dando visibilidade colorida àquilo que foi concebido basicamente enquanto monocromia.

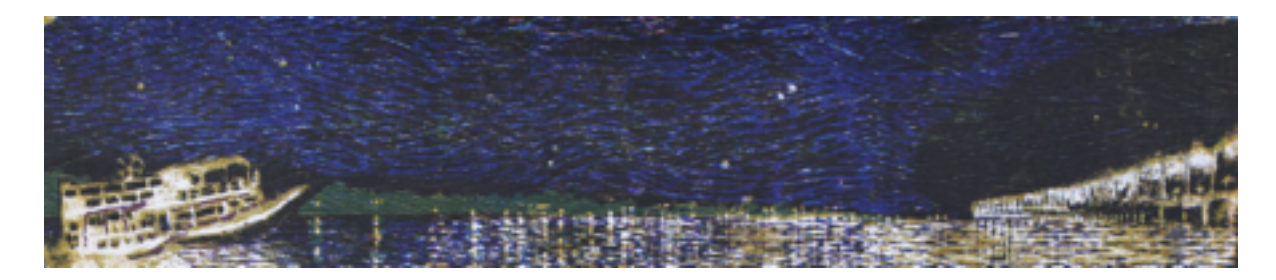

Figura 6. Wilson. Acervo pessoal, exemplificando a impressão digital. 83x21cm a 3x0 cores Impressa na Epson Ink Jet A4 sobre papel Canson C. Grain Branco, impresso cor a cor. 2017.

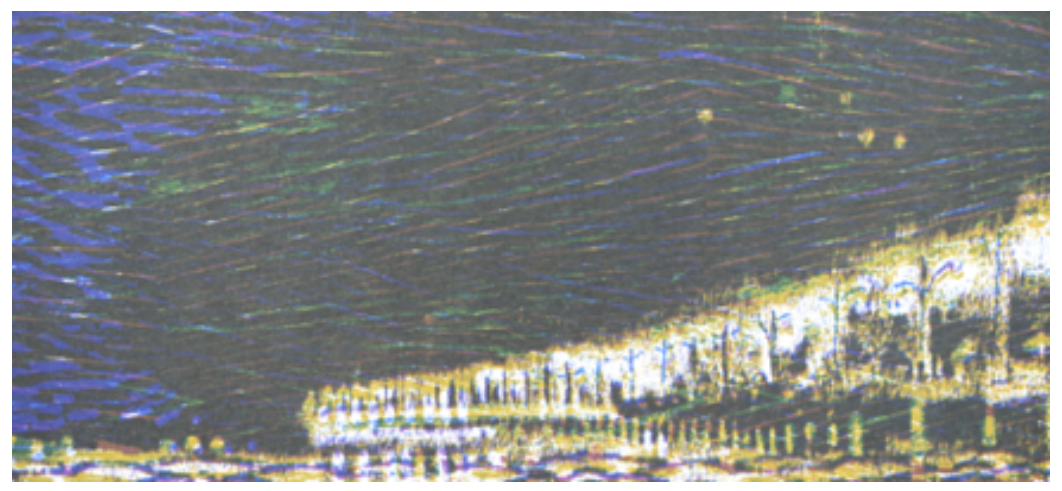

Figura 7. Detalhe da imagem anterior para visualizar textura de madeira, goivas e cores. 2017

# Considerações Finais

Gravura Digital e Xilogravura Digital são termos relativamente recentes em Artes Visuais, resultado da ação artística no meio, cujo fim é concebê-lo como um ramo do pensamento conceptivo enraizado na Xilogravura histórica e não sua substituta.

Assim, esta experiência artística pode contribuir tanto com o meio digital quanto com a gravura, através do modo de montagem de arquivos, com foco na impressão cor a cor ao invés da impressão simultânea de todas as cores, como é mais comum nas impressoras digitais.

Quando foi utilizada impressora pessoal formato A4, descobriu-se ser possível imprimir imagens em formatos que excedem este formato em comprimento, mantendo restrita somente a largura, como é possível verificar nos formatos que constam nas legendas das imagens.

## Referências

BAER, Lorenzo. *Produção Gráfica*. 6ª ed. São Paulo: Editora. SENAC, 2005.

GUATTARI, Félix. *Caosmose: Um novo paradigma estético*. Traduzido por Ana Lúcia de Oliveira e Lúcia Cláudia Leão. 2ª Ed. São Paulo: Editora 34, 2012.

PERNIOLA, Mario. *Pensando o ritual: sexualidade, morte, mundo*. São Paulo: Estúdio Nobel, 2000.

SARLO, Paola. As interfaces da gravura digital. Revista do Colóquio de Arte e Pesquisa do PPGA-UFES, Vitória, n. 5, p. 271-282. dez. 2013. Disponível em: <http://periodicos. ufes.br/colartes/article/view/8121/5814> Acesso em: 22 set. 2019.

> Submetido em: 20/09/2018 Aceito em: 04/09/2019